# **Distribution EOLE - Tâche #34517**

Scénario # 34440 (Terminé (Sprint)): Sur Zéphir on a systématiquement "détection de 1 fichiers modifiés" si on ajouter un dépôt additionnelle en mode clé

## **Tester**

22/08/2022 14:24 - Benjamin Bohard

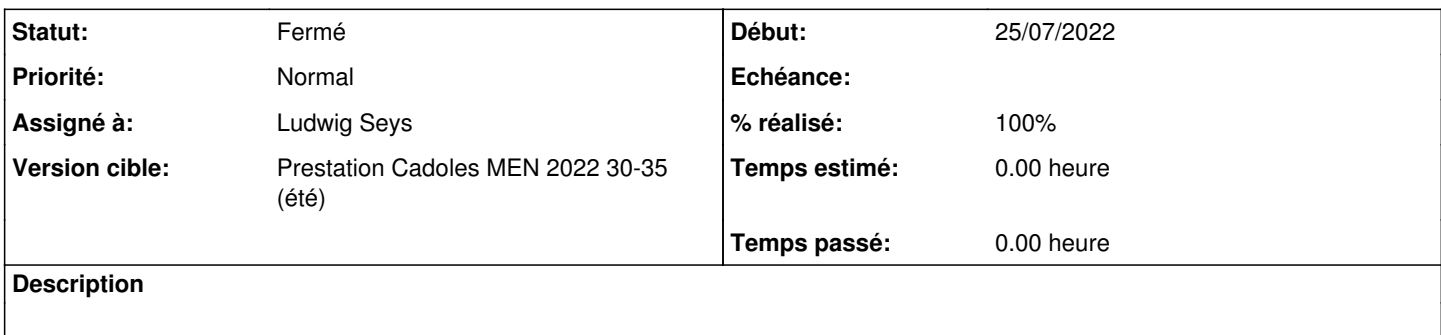

#### **Historique**

#### **#1 - 05/09/2022 11:47 - Ludwig Seys**

*- Assigné à mis à Ludwig Seys*

#### **#2 - 05/09/2022 12:12 - Ludwig Seys**

*- Statut changé de Nouveau à En cours*

### **#3 - 05/09/2022 13:40 - Ludwig Seys**

- *Statut changé de En cours à Résolu*
- *% réalisé changé de 0 à 100*

ajout d'une machine "aca.eolebase-2.7.2 instance" à un "aca.zephir-2.8.1 instance"

modification d'une variable dans le gen\_config eolebase depuis l'interface zephir.

additional\_repository\_key\_type:{'0': 'URL de la clé'} additional\_repository\_key\_url:{'0': 'https://trucs.com'} additional repository name:['test'] additional\_repository\_source:{'0': 'deb<https://download.scenari.org/deb> xenial main'}

Envoie de la nouvelles configuration sur le server eole, avec lancement d'un reconfigure suivit de synchro\_zephir

affichage des deux fichiers (identique) :

root@zephir:/var/lib/zephir/conf# cat /var/lib/zephir/conf/0000000A/537/variables.eol @root@eolebase:~# cat /usr/share/eole/creole/variables.eol

Après le synchro\_zephir (suite au reconfigure) et un rafraîchissement de la page web zephir "détection de 1 fichiers modifiés" n'apparaît plus.

### **#4 - 06/09/2022 16:38 - Joël Cuissinat**

*- Statut changé de Résolu à Fermé*

*- Restant à faire (heures) mis à 0.0*